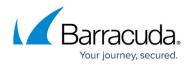

## Video -Tutorials

https://campus.barracuda.com/doc/91985898/

This series of videos will guide you through the Barracuda Campus Portal.

Please note that some videos contain information specifically for Barracuda Networks resellers and distributors. These instructions do not apply to customers.

#### **Barracuda Campus Portal - Introduction**

Check out <u>this video</u> for a quick overview of how to get a Campus user account as a Barracuda Networks partner, and how to reset the password. This video will also give you a quick walk-through of the Campus Portal.

#### **Barracuda Campus Portal - Training**

Check out *this video* for a quick overview of how to find and take courses on the Campus Portal.

#### **Barracuda Campus Portal - Documentation**

Check out <u>this video</u> for a quick overview of how to navigate to the Documentation section, how to find documentation based on firmware version, and how to search for specific articles.

# **Barracuda Campus Portal - Partner Program and Compliance (Barracuda Partners only - login required)**

Check out <u>this video</u> for a quick overview of how to verify your company's compliance status, how to find certifications, and how to locate which certifications are missing. This video will also give you a quick preview of the Partner Program section.

#### Barracuda Campus Portal - How to Get Certified

Check out *this video* for a quick overview of how to search for certifications, how to find videos and

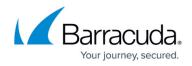

training material, how to handle the video modules, and how to take exams.

### Campus Help Center / Reference

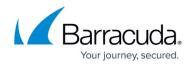

© Barracuda Networks Inc., 2024 The information contained within this document is confidential and proprietary to Barracuda Networks Inc. No portion of this document may be copied, distributed, publicized or used for other than internal documentary purposes without the written consent of an official representative of Barracuda Networks Inc. All specifications are subject to change without notice. Barracuda Networks Inc. assumes no responsibility for any inaccuracies in this document. Barracuda Networks Inc. reserves the right to change, modify, transfer, or otherwise revise this publication without notice.